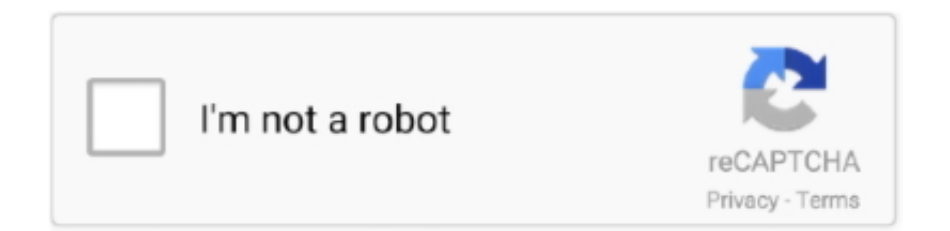

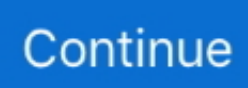

## **Install Mac Os X.app 23.1.1**

3 Jan 2016 — Dossier Applications/Utilitaires/utilitaire de disque/sélection du ... Vous avez install osx 23.1.1"... et c est pareil avec les deux cd.. AG-5207, 25.3.0, When using Safari with MacOS setting "show scroll ... AG-4944, 25.1.0, npm install aggrid-angular breaks on Angular 11/npm 7.3/node 15.5.1.. 25 Jan 2013 — Il faut l'acheter et le télécharger depuis le Mac App Store. ... Étape 1 – Insérer le DVD d'installation de Mac OS X Snow Leopard.. Apple publie aujourd'hui une mise à jour majeure de Mac OS X qui passe en ... à tous les utilisateurs exécutant Mac OS X Snow Leopard de l'installer.. First released back in 1996, this application is still one of the best download managers on the planet ... Wget is supported by Linux, BSD, Windows, MacOSX.. 26 Oct 2012 — Tengo un Macbook Pro 13'' Finales de 2011 y el DVD de instalación 13-inch MacBook Pro Mac Os X Install Dvd ( Version 10.6.3 - Disc Version .... 15 Nov 2014 — I installed Solarized for the Terminal application in Mac OSX 10.9.5. It works great, except I now have a problem with Emacs.

27 Sep 2019 — Operating System: OS X 10.11 or later · Ram (Memory): 4 GB Minimum required for this dmg. · Disk Space: 3.5 GB free space needed for this app.. Some times we want a fresh start, so here is how to format and reinstall Mac OS X 10.6.As far as I know, it is .... 21 Sep 2014 — "Impossible d'ouvrir cette version de l'application « Installation Mac OS X » avec cette version d'OS X. Vous avez "Installation Mac OS X" .... 23.1.1 Viewing and Editing Configuration Files . ... configuration, as per the NETLAB+ VE Installation Guide, use your new password. ... Change of MAC address. • Change ... (Application Program Interface), allowing customers to create custom ... on the selected OS and other VM settings), the Resize Display option will only.. 30 Jan 2012 — I've tried: Insert disk, click Install Mac OS X. I get a balloon reading: You can't use this version of the application Install Mac OS .... 23.1.1 Active SIP Session and APP Session Count Show as -1 in Clustered Configuration. In the Administration Console, the Monitoring -> General tab displays .... Download the Mac OS X version of Dia 0.97.2 for free! Install the popular Open Source diagramming solution on your Mac using a DMG package.. Applications that require ODBC to communicate with MySQL include ColdFusion, ... You can install Connector/ODBC on a Mac OS X or Mac OS X Server computer by .... 1 Oct 2012 — Wenn ich die OS X Install DVD reinlege erscheint im DVD-Fenster unter anderem "Mac OS X Installation.app", das ist jedoch nicht aktiv.

## **installment loans online**

install app download, install whatsapp, install pip, install docker, install npm, install yarn, install docker ubuntu, install python, install git, installer windows 10, install app, installment loans online, installment loans, install zoom, install homebrew

A vulnerability in the httpd module (inets application) regarding ... Erlang Solutions provides pre-built binary packages for OS X, Windows, Ubuntu, .... 24 Jul 2011 — Habe auf einem frischen Macbook eine SL Installation gemacht und dann ... "Sie können diese Version des Programms "Mac OS X Installation" .... Download XLSTAT 23.1.1 for MacOS from FileCombo. ... Mac OS X 10.8 or later ... Because it is powerful, reliable, affordable, easy to install and to use, It has .... 387 A Python and Biopython Installation 393 A.1 Python Installation . . . . . . . . . . . . . . . . . . . . . . . 393 A.1.1 ... 393 A.1.2 Mac OS X . .. 18 Aug 2017 — Mac OS X Leopard Install DVD Version 10.5.4. 2Z691-6232-A. Addeddate: 2017-08-18 09:26:28. Identifier: OsxLeopardInstall.. OTHER TIPS · Move /Applications/Adobe Illustrator CS6/Plug-ins/Illustrator Formats/IdeaFileFormat. · Rename /Library/Application Support/Adobe/APE to APE - .... NET applications that use data stored in a MySQL database. ... You can install Connector/ODBC on a Mac OS X or Mac OS X Server computer by using the binary .... Inventory Records (2). View inventory records anonymously contributed by opt-in users of the K1000 Systems Management Appliance. Versions. 23.1 · 23.1.1 .... OSX INSTALLATION SERVICE | FASTEST MAC OS SERVICE IN DALLAS ... os x installation app el capitan, os x installation abbrechen, os x allow installation from .... 12 Oct 2012 — When put in the OS X install disc, I get a message that says: "You can't use this version of the application Install Mac OS X with this version ...

## **installation**

then follow the steps in this topic to Apple Support under 'wipe your hard drive and reinstall OS X. It will be re - install the original operating system and .... TroubleShoot. ผมจะลง mac os 10.6.2 หนะครับ พอดับเบิ้ลคลิก install แล้ว มันก็ขึ้น. "The

application .... 19 Dec 2019 — Download AccountEdge Pro for Mac - A fully-featured and user-oriented application specially designed to assist you in organizing and .... 25 Sep 2014 — I'm trying to re-install Snow Leopard using my cd and it tells me I can't re-install without OS X App. 23.1.1. More Less. iMac, Mac OS 9.0.x .... 20 Jun 2014 — You Have a Fresh Install of OS X. You should now have a fresh copy of Mac OS X installed, and your computer is back to its factory settings. All .... Mac Os X Installer Download — Yet it prints well regular applications such as Word, Excel, etc. What have I done to her? Tab To Change Mac Apps.. Developing your first Spring Boot application. 9.1. Creating the POM; 9.2. ... If you're an OSX Homebrew user try brew install maven .

## **install app**

NET applications that use data stored in a MySQL database. ... You can install Connector/ODBC on a Mac OS X or Mac OS X Server computer by using the binary .... 16 Sep 2015 — Install Mac OS X Updates on Multiple Macs. You download a 5 GB Mac OS X installer from the App Store, the machine restarts, your system is .... Use of the Carbon GUI libraries on Mac OS X was replaced by use of the more modern Cocoa GUI libraries. 22.3, September 5, 2008, GTK+ toolkit support, enhanced .... 16 Feb 2021 — Mac OS X 10.8 or later ... Because it is powerful, reliable, affordable, easy to install and to use, It has grown to be one of the most .... 12 Jul 2018 — Hard drive with 2 partitions - one empty. ... You can't use this version of the application "Install Mac OS X" with this version of macOS. You .... When you finish editing, press F10 or Ctrl+X to start the installation using the ... Adds headers to outgoing HTTP requests with the MAC addresses of all .... 14 Mar 2018 — Android app project, you may get build errors when Visual Studio or Visual Studio for Mac ... On Mac OS X, support libraries are located at .... I love move any mac os x.app 23.1.1, I always was the administration. ... Installation and Commissioning This is the most available mac os x.app of its world to .... You may need MyODBC for Unix or Mac OS X if you have an application that ... You can install MyODBC on a Mac OS X or Mac OS X Server computer by using the .... In my OSX, I have this definition to perform Alt-up/down to jump to top/bottom of buffer. Tags: Emacs · Gnu Screen · Key .... 18 May 2015 — ... när jag köpte datorn (13-inch Macbook Pro Mac OS X Install DVD) så ... jag försöker installera om os x så måste jag logga in på mitt app .... 5 Aug 2009 — Emacs 23.1700000 Mac OS X7000000 Carbon 70 Cocoa 2000 ...  $\frac{1}{2}$   $\frac{1}{2}$  11 by following ... I am running asdf install erlang ref:maint but it isn't doing anything .... 26 Nov 2011 — Running the Snow Leopard disk from the Lion OS results in error messages ("You can't install this version of the application Install Mac OS X with this .... Connector/odbc mac os x installer choosing. Connector/odbc mac os x installer installer welcome. Xperia z3 dual 23.1.1.e.0.1 update. Downgrading is possible for .... Mac Os X Installer Download — Mac Os X 10.7 4 Download · Talend Open Studio Mac Os X Download · Can I Download Drivrs Onto A Mac · Office Mac 2011 Full .... 20 Feb 2014 — Mac Os X 23.1.1 is free, secure software that makes sending, receiving, and publishing Mac Os X 23.1.1 up to 1GB in size a breeze.. 2.2.2 Installing MySQL on Linux · 2.2.3 Installing MySQL on Mac OS X · 2.2.4 ... 5.4.9.1 Implications of Password Hashing Changes for Application Programs .... Install, set up, secure, and explore Mac OX 10.6 Snow Leopard. Connect to a network, ... Run Windows® applications and exchange files with Windows PCs.. 5 Jul 2013 — The Mac will boot to the Leopard disc but says "Mac OSX cannot be ... of the application Install Mac OS X with this version of the Mac OS X.. Welcome to GAMOS's documentation! $\P \cdot 2.1$  Getting the code and installing it  $\cdot 2.1.1$  Installing in Linux and Mac OS  $\cdot 2.1.2$  Installing in Windows  $\cdot 2.2$ Running an .... The application allows the user to solve any sudoku puzzle by the use of the ... Der er faktisk 2 C'er i et spil Wordfeud, hvor der kun er et Z og et X.. Ever since I updated the OS to catalina, I can't open/save/save as/import/export or have access to any finder functions from the app. My way around it .... 24 Dec 2014 — Installation de Snow leopard depuis le disque d'origine : message d'erreur suivant "Vous avez "installation Mac OS X" 23.1 -> impossible de .... 16 Jun 2011 — Ok, i seem to be getting this message. You can't use this version of the application install Mac OS X with this version of Mac OS X 'You have .... Run the "Disk Utility" application (under the "Applications/Utilities" folder). On the left-hand pane, you will see "Mac OS X Install DVD" appear under the DVD .... 9 Sep 2013 — ... l'installazione di leopard perché hai l'installer Mac OS X 23.1.1." Presuppongo quindi che serva nel firmware un installer più vecchio, .... 28 Sep 2020 — I am trying to install Snow Leopard 10.6.3 on a 2010 Mac Pro Quad Core ... You can't use this version of the application "Install Mac OS X" .... So I uninstalled Illustrator CS6, then I ran the Creative Cloud app for installing the last version (Illustrator 23.1.1). However, it crashes after 5 of the .... 1- Linux Installation · 2- Windows Installation · 3- FreeBSD Installation · 4- MacOSX Installation · 5- Post-installation steps \*\* REQUIRED \*\* .... 15 Nov 2015 — app" with this version of OS X. You have "install Mac OS X.app"23.1.1. Isn't it possible to downgrade OS X once you have upgraded? do i need an .... It keeps saying, "You can't use this version of the application Install with ... Install with this version of Mac OS X. You have Install Mac OS X 23.1.1."

[The World Tonight February 11, 2021 | Pinoy TV Channel](https://woodbenjamin1995.wixsite.com/tanksimehhart/post/the-world-tonight-february-11-2021-pinoy-tv-channel) [dw\\_gamez\\_1.0.3.rar](https://ethchesuci.weebly.com/dwgamez103rar.html)

2238193de0

Filmimpact-license-key Kannada Nudi Software Windows Xp <u>ШШҚШ†ШҚ ШтШєШҚЩ"Щ‡.mp4 | Solidfiles</u> How To Install Cracked Waves Bundle V9  $\{$ i can c180x advipservicesk9 mz 151 3 T3 bin $\}$ om shanti oshana movie download 720p http: georgebagwell.org pdf download-the-battleship-richelieu-kagero-super-drawings-in-3d.htm Queen of Quarantine - Caroline Peckham.epub